Juris-Zeitschriften – Inhaltsverzeichnisse online abonnieren

- Persönliches Login bei [Juris](https://katalog.ub.uni-koeln.de/portal/databases/id/dbis/titles/id/6523.html?l=de)

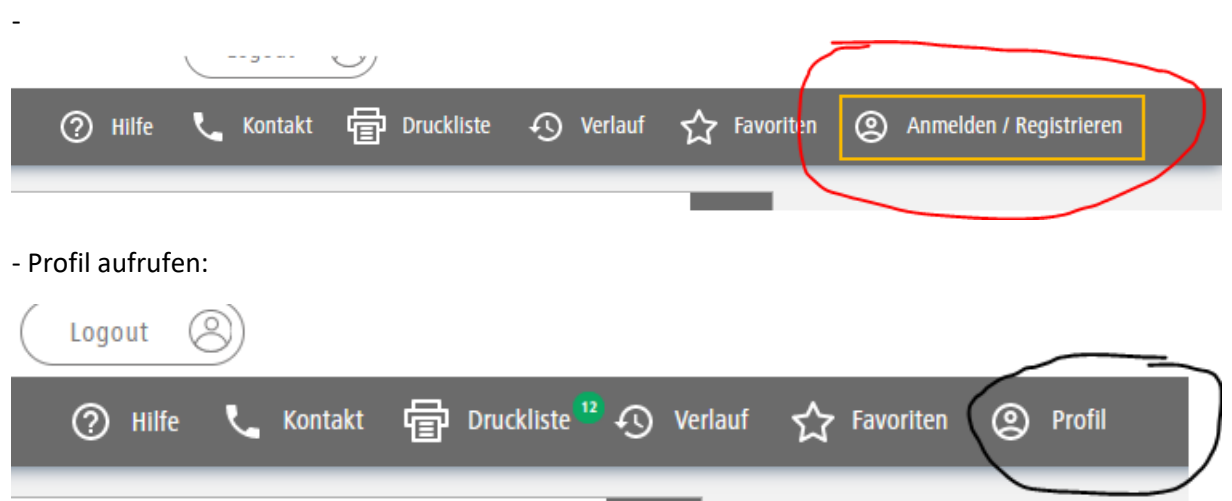

- Nun können Sie

a) bei der Zeitschrift direkt den Button aktivieren:

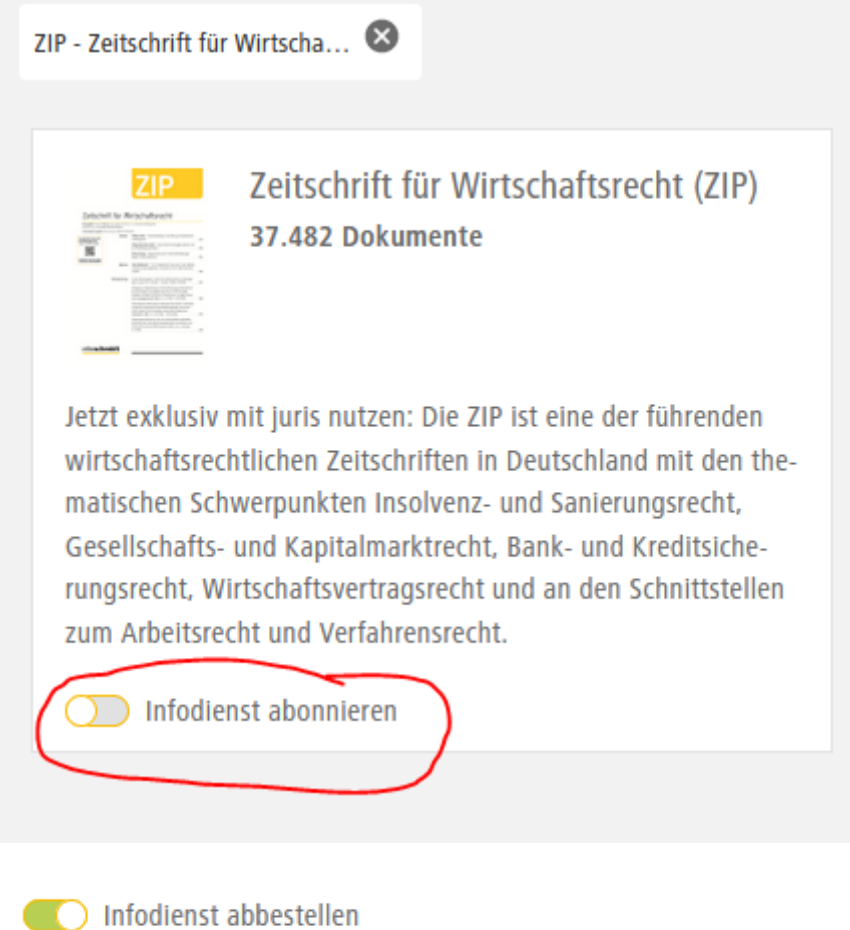

b) falls Sie gleich mehrere Zeitschriften-Inhaltsverzeichnisse von Juris abonnieren möchten, wählen Sie bitte Ihr Profil aus und dort den Button "Infodienste / Newsletter" und aus der Liste der Zeitschriften die gewünschten Titel:

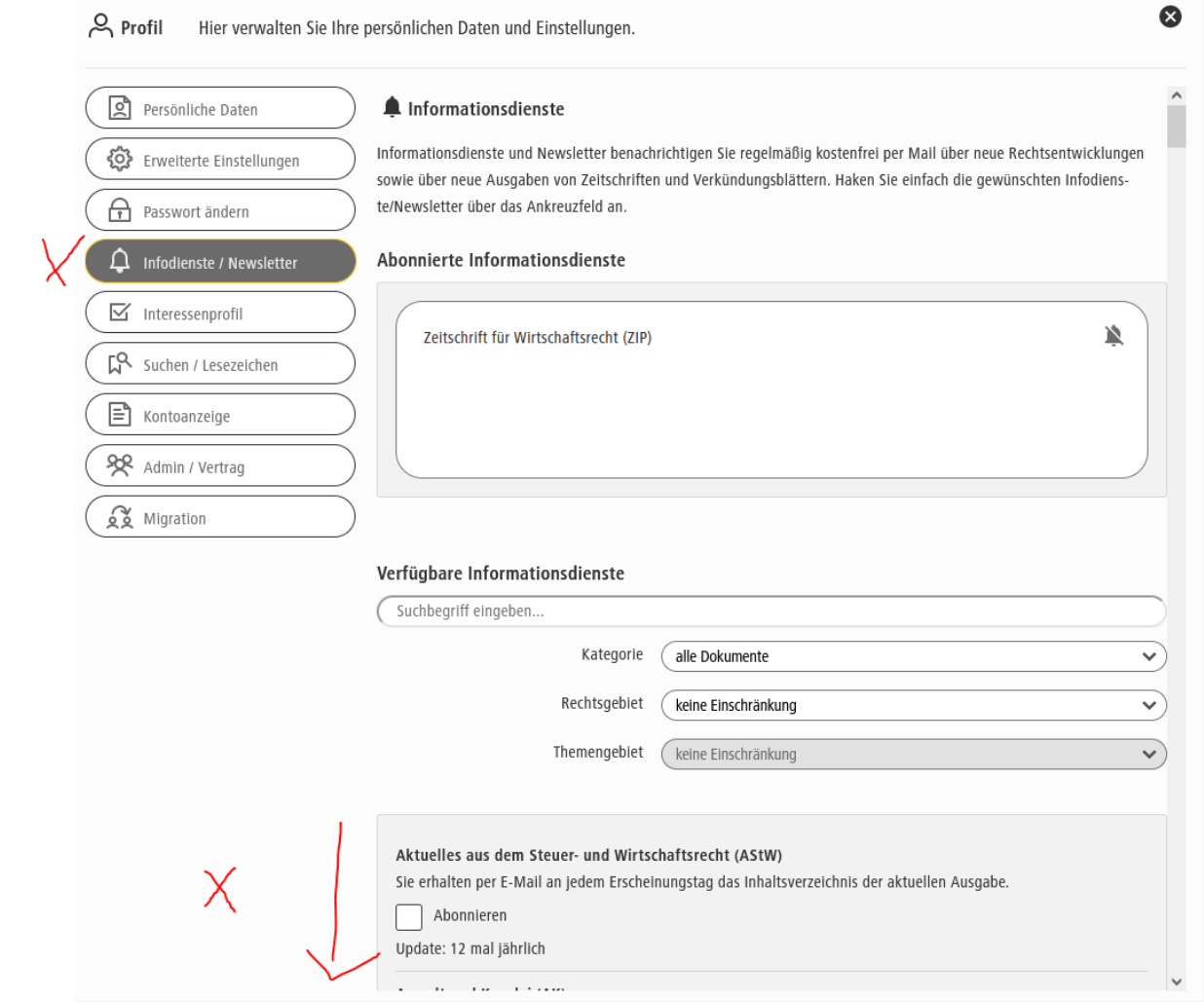